| **مهدی ولینژاد**<br>| کارشناس ارشد برنامهریزی آموزشی

مقايسهٔشاخصهای کاراییببرونی شاخهماى فنى وحرف ماى وكاردانىش

# (موردمطالعه: دورة متوسطه شهرستان اهواز)

یژوهش حاضر در یی مقایســهٔ شــاخصهای کارایی بیرونــی شــاخههای فنیوحرفــهای و کاردانــش دورهٔ متوسطه شهرستان اهواز دربين سال هاى ٩١- ١٣٨٩ بوده اسـت. روش پژوهش توصیفی از نوع پیمایشی بوده و بهمنظور گردآوری دادهها از پرســشنامهٔ کارایی بیرونی اکرامے (١٣٧٨)باپایانی ٧٥/٠ استفاده گردید. جامعهٔ آمـاري پژوهــش راكليهٔ دانش آموختگان هنرسـتانهای فنیوحرفهای و کاردانش شهرستان اهواز تشکیل دادند که مشتمل بر ۲۳۴۷۴ نفر بودند.

Li<sup>n</sup>esîk,

جهـت تعيين حجـم نمونه، بـا اســتفاده از جدول مـورگان تعـداد ۳۸۰ نفـر به شـيوهٔ تصادفــی طبقهای بهعنــوان نمونــه انتخاب گردیدنــد. در تجزیــه و تحلیل دادههـا از جداول، نمودارها و اَمارههای خاص و همچنین از آزمونهای کای اســکوار و t دو نمونهٔ مستقل استفاده شده است. یافتههای پژوهش نشان داد که بین دو شاخهٔ فنیوحرفهای و کاردانش از جهت اشـتغال افراد و ادامهٔ تحصيل وهمچنين بين ارتباط شــغلي ورشتهٔ تحصيلي آنها تفاوت معنادار وجود داشت.

كليدواژهها: كارايي بيروني، فنىوحرفهاى، كاردانش

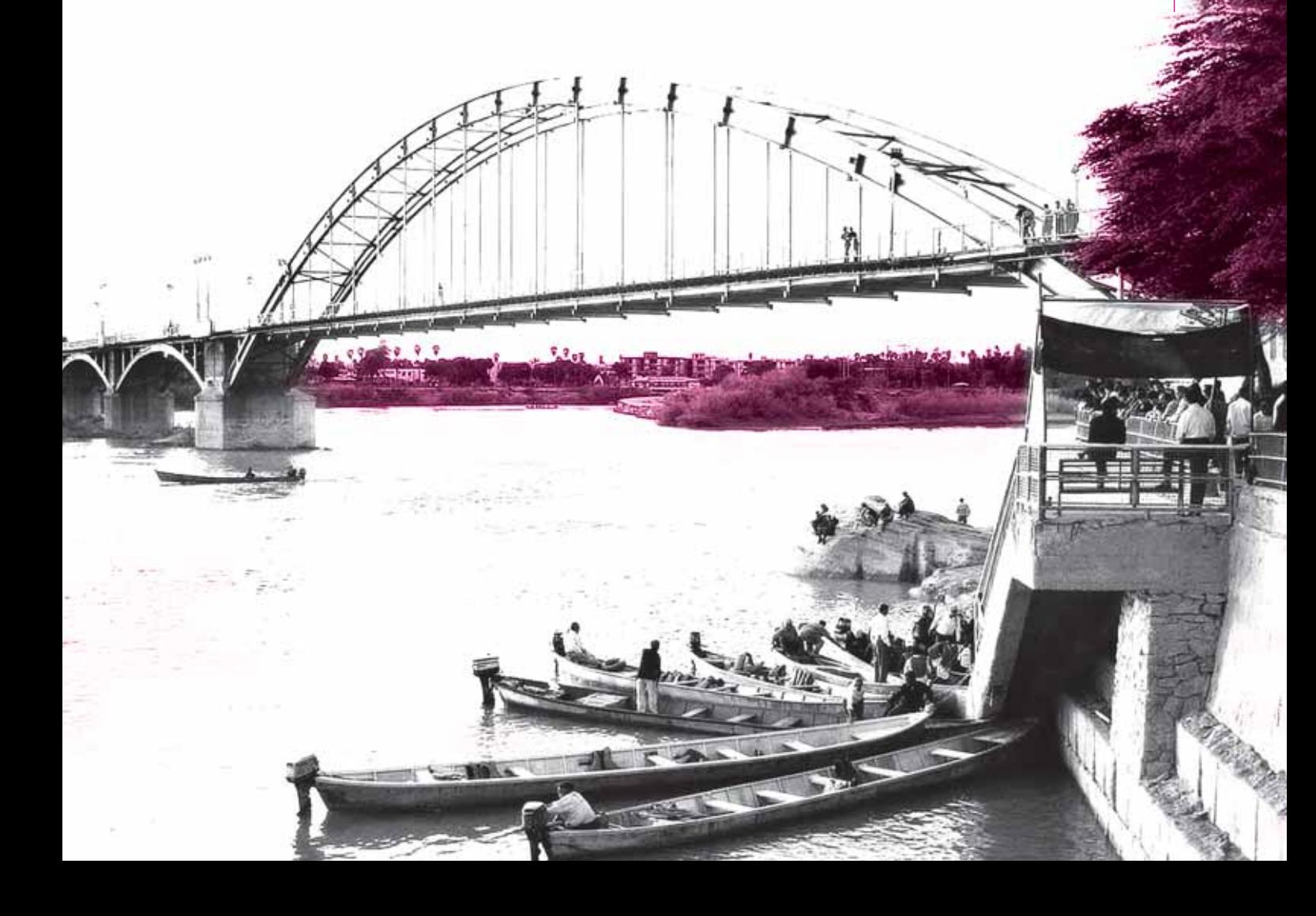

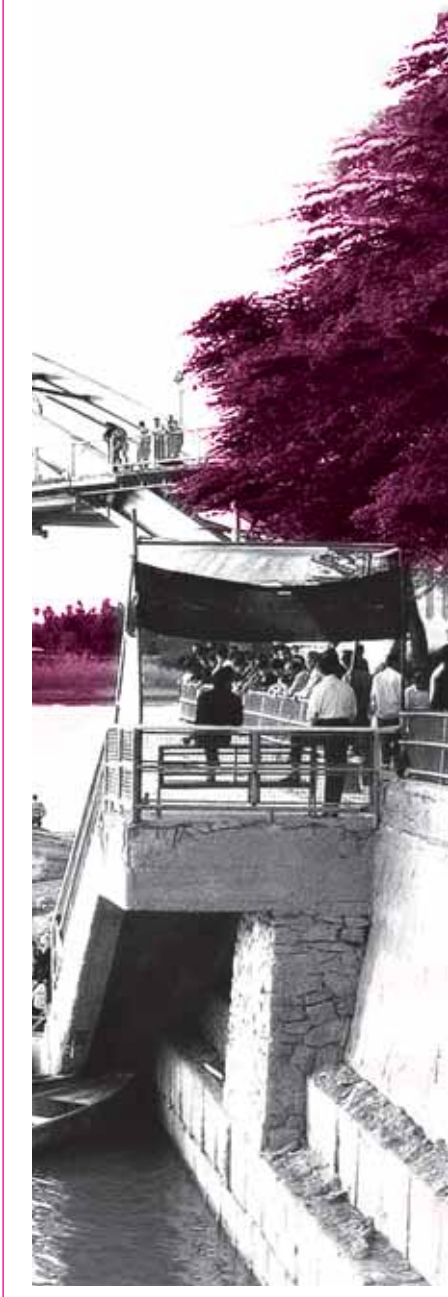

**مرتبطکردن** آموزش<sub>و</sub>یرورش با دنیای کار و بهبود **وضعيتاشتغال** <mark>وهمچنینکاهش</mark> فاصله میان دونظام <mark>آموزشے واقتصادی</mark> **از اهداف مهم برنامههایآموزشی** كشورهاست

#### مقدمه

بشر در گسترهٔ زندگی با تغییرات سریع و عمیق و تحولات اساســی، روبهروســت. در جهان کنونی با توجـه به رشـد فزاينـدهٔ صنعت و نيازي كـه جوامع امروزی به صنعت دارند میتوان تنها راه نجات جوامعی که رشـد صنعتی کمتری دارند را در توجه بیش از پیش به صنعت و صنعتبی شدن دانست.

این مسئله، نظامهای آموزشی را واداشته است تا خود را با سـرعت فزايندة رشـد تكنولوژى و تحول در دنیای مشـاغل و بر هم خورد دائمی تعادل، بین بـازار كار و آموزش $e$ وپـرورش هماهنگ سـازد. يكى از عوامل مهم تحقق توسـعهٔ پایدار، توسـعهٔ سرمایه انسانی سـت و آموزش ارزش های فردی و اجتماعی را خلق میکند (افسرده، ۱۳۸۷).

سی سی صد (احسره۱۰۲۱۲۸۰).<br>توســعهٔ منابع انســانی عمدتــاً بــا آموزش@ای رسـمی و غیررسـمی و مسـتمر ضمنــی تأمیــن میشود؛ به همین دلیل آموزش وپـرورش هم یک عامــل خدمات اجتماعي محســوب مي شــود و هم یک سـرمایهگذاری اقتصادیست که باعث تسهیل رشـد و توسعهٔ انسانی خواهد شـد. بنابراین ارتباط اصلی بین آموزش،وپرورش و رشـد و توسـعه بهطور عمده نتيجهٔ تربيت نيروى انسانى مورد نياز بازار كار از طريق آموزش،وپرورش است (مسري'، ٢٠٠٣).

نظـام آموزشــي وقتـي بهصــورت يک سيســتم در نظـر گرفتــه شــود طبیعیسـت بــا واژههایــی چـون درونداد<sup>۲</sup> و برونداد<sup>۳</sup> سـروکار داشـته باشـد. دانشآمـوزان از مهمترین دروندادهـا و از مهمترین بروندادهای این سیستم تلقی میشوند. از آنجا که همهٔ دانشآموزان ورودی دانشآموخته نمی شوند و همچنین همهٔ دانشآموختـگان به نیازهای جامعه وبازار كار پاسىخ نمى دهند بحىث كارايى ٔ در نظام آموزشــی مطرح میشــود. کارایی اصطلاحیســت كه براى توصيـف ارتباط ميان دادهها و سـتاندهها بهکار میرود. دادهها یـا دروندادهای نظام آموزش عبارتانــد از منابع مالسي، مادي، تجهيــزات و... . بدر د. د. از ده بی ه عی مددی.<br>بـرای محاسـبهٔ کارایی درونی و معمـولاً دادهها را با دانش آموز سال محاسبه می کنند و ستاده یا برونداد (تعداد دانشآموخته) بهصورت کمی در نظر گرفته میشود (ساخار و پولوس، ۱۳۷۰).

همچنین کارایی عبارت است از بهدست آوردن حداکثـر تولیـد یا حداقـل منابع، به ایـن معنی که بتوان بیشـترین محصـول را با مقدار مشـخصی از نهاده هـا توليد كـرد و يا بتوان با يك سـطح معيني از نهادههـا به حداكثر مقدار محصول دسـت يافت (عمـادزاده، ۱۳۸۲: ۲۵۵). كارايي بيروني<sup>۵</sup> بر اين

اساس استوار است كه منابع یک جامعه بهنحـو بهینهای مورد اســتفاده قــرار گيــرد. در كارايي بیرونے جامعـه بهنوعـی دنبـال ايجاد تعادل بين هزينهها و منافع اجتماعی ناشی از سرمایهگذاری دلمیست (عمادزاده، ۱۳۸۲: .  $\mathcal{L}$ 

كارايـى بيرونـى نظـام آموزشــي بيشـتر از طريــة، پیامدهـای نظام آموزشــی مانند درآمدهــا، نسـبتهاى اشـتغال وبيكاري، زمان حـذف شـده براي يافتـن شـغل، مهاجـرت دانش آموختگان، ســلامتـي، نرخ باروری (به نشانهٔ تابعی از آموزش) و دادههای غیر پول اندازهگیری میشود (مشــایخ، ۱۳۸۰: ۵۲). برای محاسـبهٔ کارایـی بیرونـی بـه دانشآموختـگان بهصــورت کیفے توجه می شود و میےزان پاسخ گويي بروندادهـاي نظـام آموزشـی بـه نیازهـای جامعـه و بازار (اشتغال) مورد بررسي قرار میگیــرد (لــوی، ۱۳۷۹). البته اين تنها بعد اقتصادى مسئله است و باید به ابعاد «فردی و اجتماعـى»، ھمچنيــن كاربـرد در زندگی شـخصی یا اسـتفاده در جامعـه و... نیز پرداخته شود (محسنپور، ۱۳۷۶).

بنابرایـن مرتبط کردن آموزش9پرورش با دنیای کار و بهبود وضعیت اشتغال و همچنیــن کاهش فاصله میان دو نظام آموزشـی و اقتصادی از اهداف مهـم برنامههای آموزشــی کشورهاسـت. لـذا نظام سهم بردستی سورستی مسورت<br>جدید آموزش متوسـطه در کشور نیز عمدتاً با توجه به اهداف ذکر شـده طراحی و اجرا شـده است. در ایـن بین نقش نیروی انسـانی متخصص و تحصیل کـرده در توســعهٔ اقتصــادی جامعــه تاحــدی بوده اسـت كه به عقيدة آدام اســميت، افــراد با آموزش، تواناتر خواهند شد ورشد قابليتهاى آنان سبب میگردد نهتنهـا خود به درآمد بیشـتری نائل آیند، بلکه جامعه را نیز از سـرمایهگذاری در آنها منتفع کرد. انســانها با آموزش به سرمایه مبدل میشوند و جامعـه مى توانـد از توان توليـدى آنها بهصورت بهتري بهرهمند گردد (عمادزاده، ۱۳۸۲: ۱۸).

سرمايهٔ انسانى عبارت است از مهارتها، ظرفیتها و توانایی هایبی که افراد در فرایند آموز ش بهدست می آورند و موجب بهرەورى بيشتر عمليات مىشود. یعنی انواع آموزش های رسـمی و غیررسمی که در نهایت به اعتلای کیفیت نیروی کار منجر میگردد (کیانِمهـر، ۱۳۸۲: ۱۶). به زعم وودهال سرمايهٔ انسـانى به اين واقعيت اشاره دارد كه انسانها از طريــق آموزشوپــرورش، حرفهآموزی و ســایر فعالیتها بر روی خود سرمایهگذاری میکند. این سـرمایهگذاری هم برای فرد و هم برای جامعه ســوداور است. فردی که در یک برنامهٔ آموزشی یا حرفهآموزی شــرکت مے کند قادر میشود با افزایش نسبت خود در بهدست آوردن شغل و افزايش درآمد دوران زندگی خود، منافعی کســب کنــد (نفيســي، ۱۳۸۲:  $(9)$ 

تحقيقـات چندى نيز در اين زمینه صورت گرفته اسـت. از آن جملـه نتايج تحقيـق طالقانىنيا (۱۳۷۱) بیانگـر جـذب نشـدن بيشـتر دانش|موختـگان دختـر

آموزش متوسـطهٔ فنیوحرفهای در مشـاغل مربوط به رشـتهٔ خود اسـت کـه معلـول هماهنـگ نبودن رشتههای فنیوحرفهای بـا نیازهـای مختلـف کشـور، پرداختن دانشآموختگان به مشاغل دیگر بهدليل نبودن مشـاغل متناسـب با رشتهٔ تحصيلي آنهـا، كمبـود درآمـد رشـتههاى فنىوحرفـهاى و ناهماهنگی در برآورد نیازهای کمی نیروی انسـانی با برنامەریزیھای توسـعهٔ کمی اموزش رشـتههای مختلف فنىوحرفهاى بوده است.

نتايج تحقيق فرشـاد (١٣٧۴) نشـان مى دهد حـدود ۵۵ درصـد از دانشآموختـگان رشـتههای فنیوحرفهای بیـان داشـتهاند کـه شغلشـان غيرمرتبـط بـا رشـتهٔ تحصيلىشـان بـوده اسـت و هماهنگــي بيــن نوع رشــته و نــوع نياز بــازار كار در بســیاری از مــوارد کامــل نبــوده اســت. تحقیق شعبانلو (۱۳۸۱) نشـان میدهد که میزان اشتغال دانش|َموختگان رشـتههای مختلف فنیوحرفهای

در اســتان آذربايجــان غربي يكســان نبوده اســت. بالاترین نرخ اشتغال مربوط به کشاورزی با ۳۶/۸۴ درصـد و کم ترین نـرخ مربوط به خدمـات مطابقت نداشـته اسـت؛ بهطوري كه شـغل ۶۵/۲۲ درصد شـاغلان صنعت ۵۵/۵۵ درصد شاغلان خدمات و ۵۸/۷۱ درصد شاغلان کشاورزی با رشتهٔ تحصیلی آنها مرتبط نبوده است.

مهرمحمـدي (١٣٧٣) نتيجـهٔ بررســي كارايي بیرونــی آموزشهــای فنیeحرفهای آلمــان با نظام دوآل را شش ماه پس از اتمام دورهای، این گونه بیان کرده اسـت: در مجموع ۶۷ درصـد مهارتآموزان، توانســتهاند بــه نوعی جــذب بــازار كار شــوند. اگر ادامـهٔ تحصیل و کارآمـوزی را نیز آنچنـان که باید مسـیری موجه و متضمن ثمربخشی سرمایهگذاری بهعمل آمده بدانيم، آن گاه شـاخص كارايي بيروني آموزشهـای فنیوحرفـهای آلمـان بـه ۸۰ درصـد افزایـش مییابد، که یکـی از مظاهـر موفقیت این نظام بهحساب میآید.

نتایج پژوهش جبران کرم ۲۰۰۶) نشــان داد که سیسـتم آموزش فنی9حرفهای کشــور لبنان در زمینهٔ کارایی بیرونی از اثربخشی مطلوبی برخوردار نبوده که بخش عظیمی از آن ناشــی از نبودن یک برنامـهٔ کلان مـدون و بخـش دیگر ناشــی از ارتباط نداشــن كارآموزان بــا مراكز صنعتى و تجارىســت. نتايج پژوهش شركت عصر هزاره (۲۰۰۸) در زمينهٔ کارایی بیرونی نشـان داد که اغلب دانش آموختگان مراکـز آمـوزش فنىوحرفـهاى و كارآمـوزى دولتى حداقـل موفقيـت شـغلى و حرفهاي مرتبـط با نوع رشتهٔ تحصیلی خود را در بازار کار بهدست میآورند و فقط در سطوح شـغلي تكنيسين باقي ميمانند. همچنیــن دسترســی دانش[موزان بـه آموزشهای خصوصی مشــکلتر بوده و حداقــل از آموزشهای دولتى راضى|ند.

اوکامــا<sup>۷</sup> و همکارانــش (۲۰۰۸) در دانشــگاه مکریـری^ آلمـان پژوهشـی در زمینـهٔ عوامـل تعیین کننـدهٔ اجتماعـی و اقتصادی بـر میزان نرخ ترکتحصیــل دانش[مــوزان انجام دادنــد. آنان پس از مطالعهٔ گسـترده به این نتیجه رسـیدند که میزان نـرخ ترکتحصیـل در اکثـر مـدارس آلمان بسـیار پایین بوده و عواملی نظیر افزایش سطح تحصیلات والدین، سـكونت شهري و میزان شهریهٔ كم مدارس میتواننـد از عوامـل نگهدارنـده يـا كاهشدمهندهٔ میزان نرخ ترکتحصیـل و در نتیجه افزایش کارایی درونی مدارس قلمداد شوند.

همچنیــن در سـال ۲۰۰۸ پژوهشــی توسـط

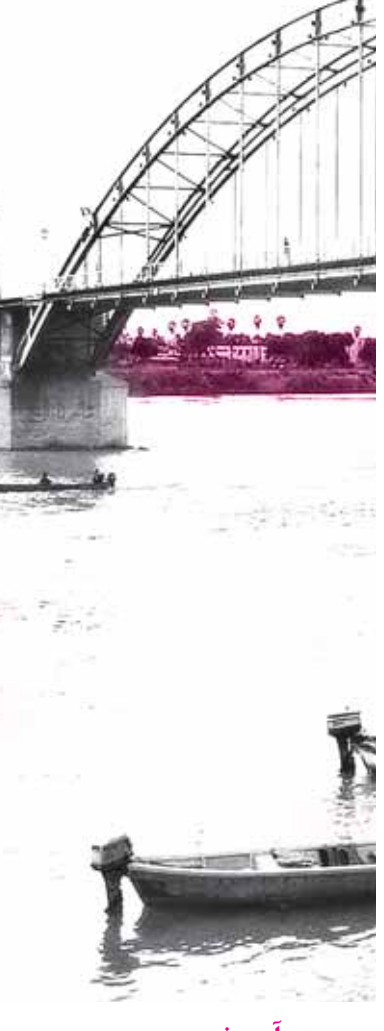

**سيستم**اًموزش فن<sub>ی9</sub>حرفهایکشور لبناندرزمينة **كارايي بيروني از اثربخشي مطلوبي برخوردار نبوده که بخش عظیمی از آن ناشی از نبودن یکبرنامهٔکلان** مدون وبخش دیگر **ناشبي از ارتباط** نداشن *ک*ارآموزان **بامراکز صنعتبی و** تجا<sub>ری</sub>ست

مهمترین مشکلات ِ **آموزش های** فن<sub>حا</sub>وحرفه|یو <del>همچنین مشکلات</del> **كاربرديكشور یاکستانشامل** بےثبات*ے*ونداشتن **نظارتمطلوب، ِيودجةناكافي، كمبودونقص ارتباط** بین|موزشهای فن<sub>حا</sub>وحرفه|ىو **بخش صنعت و** همچنینفقدانیک **برنامهٔملی مدرن و** كاربردىست

أجایـا و امبه<sup>۹</sup> در دانشـگاه ایدیوایکیتــی نیجریه در زمینــهٔ رونــد نرخ اتــلاف در مدارس دولتــی در بین ســالهای ۲۰۰۶-۲۰۰۰ صــورت گرفـت. در پایان پژوهش مشخص شد که نرخ ترک تحصیل، مردودی وارتقا بهطور بسيار نزديكى مرتبط با نرخ اتلاف و نرخ اتلاف بین ۸/۹ تا ۱۱/۲ درصد بوده اسـت که بیانگر عملکرد خوب سیاستهای دولت نیجریه در افزایش کارایی درونی مدارس محسـوب می شـود و ، دریس دریچ درویی مدرس محسوب میسود و<br>قطعـاً همکاری دولت فــدرال در ارائــهٔ آموزش،های پایه در مـدارس و تلاش برای کاهش ترکتحصیل و مـردودی نقش مهمی در افزایش این کارایی درونی داشته است.

نتايج پژوهش حسينشـاه و همكاران (٢٠١٠) نشــان داد كــه مهمتريــن مشــكلات آموزشهــاي فنیوحرفـهای و همچنیــن مشــکلات کاربــردی کشور پاکسـتان شـامل بيثباتي و نداشتن نظارت مطلــوب، بودجــهٔ ناكافــى، كمبــود و نقــص ارتباط بیـن آموزش۱عـای فنیوحرفـهای و بخـش صنعت و همچنیــن فقــدان یــک برنامــهٔ ملــی مــدرن و کاربردیست. در زمینهٔ کارایی بیرونی، این پژوهش نشـان داد کـه تعـداد کارآموزانـی کـه از آزمونهـا و امتحانــات مختلــف آموزشهــاي فنيوحرفــهاي عبـور میکنند ۴۶ درصد اسـت. همچنیــن ارتباط آموزشهای فنیوحرفهای بـا بخش صنعت دولتی و خصوصــى غيرســاختارمند بــوده و نســبت بــه بسیاری از کشورهای نظیر جنوبشرق آسیا در حد پايينترىست.

فرانسیسکو کایلودس'' در سال ۲۰۱۰ یژوهشــی در زمینهٔ کارایــی درونی و نحوهٔ چگونگی دسترسـی بـه دورهٔ دبیرسـتان در مناطـق و سیستمهای آموزشی کشـورهای آسیا - اقیانوسیه انجام داد و پس از مطالعات گسترده مشـخص شد که افزاییش ترکتحصیل و نیرخ میردودی در بین دانشآموزان فقير، سياسـتھاي خـاص دولتھا، فقر و مشــكلات اجتماعــي، كيفيت پايين آموزش و کمبود منابع انسانی و امکانات آموزشی، همگی در

کاهش کارایی درونی مدارس نقش بسیار تأثیرگذار داشتەاند.

امروزه آموزش،وپرورش یکی از مهمترین عوامل توسـعهٔ جوامع محسوب میشـود و از شاخصهای مهم رشد کشــورها بهحساب میآید. بررسی عوامل پیشرفت و ترقی کشورهای صنعتی و پیشرفته نشان میدهد که این کشــورها از نظام آموزشی توانمند و کارآمد برخوردارند. لذا لازم اسـت سایر کشورها نیز هر چه سریعتر به آموزش کارآمد یا کارآمدتر نمودن نظام آموزشی گامهای بلندتری بردارند.

شاخههای فنیوحرفهای و کاردانـش در آموزش9وپـرورش، کـه هدفشـان آمـوزش نیروهای فنی سـطوح میانی صنعت اسـت، امروزه به چنین سی سطوح میدی مست. مروره به چمین<br>آموزشهای کارآمد سـریعاً نیـاز دارد. به این ترتیب هـدف پژوهـش حاضـر اقـدام بـه مقايسـهٔ كارايي بیرونی شاخههای فنیوحرفهای و کاردانش آموزش متوسطهٔ شــهر اهواز در بین ســالهای ۹۱-۱۳۸۹ بوده است.

# فرضیههای پژوهش

۰. بین نـرخ ادامـهٔ تحصیـل دانشآموختگان رشتههای فنیوحرفهای و کاردانش تفاوت معنادار وجود دارد؛

۲. بین نرخ اشتغال دانش[موختگان رشتههای فنیوحرفهای و کاردانش تفاوت معنادار وجود دارد؛ ۰. بیـن میـزان ارتبـاط رشـتهٔ تحصیلـی دانشآموختگان با شغل افراد در دو رشتهٔ فنیوحرفهای و کاردانش تفاوت معنادار وجود دارد.

# **روش پژوهش**

پژوهـش حاضـر بەلحـاظ هـدف، از جملـه تحقیقـات کاربردیسـت کـه بـه شـیوهٔ توصیفـی - پیمایشــی انجــام گرفتــه اســت. جامعــهٔ آمــاری ايــن پژوهـش دانش[موختـگان هنرسـتانهای فنیوحرفـهای و کاردانش شهرسـتان اهـواز، طی ســال@ای ۱۳۸۹ تــا ۱۳۹۱ بوده اســت. تعداد کل

دانش[موختگان ۲۳۴۷۴ نفر بوده است. بىراي گرفتــن نمونــهٔ آمــارى از روش تصادفــى طبقـهای اسـتفاده شـده اسـت، بـه ایـن صـورت کـه برحسـب دو طبقـهٔ دانش[مـوزان کاردانـش و فنیوحرفهای بــا در نظر گرفتن درصد دانش آموزان هر طبقه آنها، با استفاده از جدول جرسی مورگان (۱۹۶۸) به صورت تصادفی انتخـاب گردیدند. به نقل از حسنزاده (۱۳۸۷)، تعداد ۳۸۰ نفر بهعنوان نمونهٔ تحقیق انتخاب گردیدند.

بهمنظور گردآوری دادهها از پرسشنامهٔ کارایی بیرونی اکرامی (۱۳۷۸) به تعداد ۲۹ سؤال استفاده شده است. پایایی پرسشنامه توسط اکرامی برآورد شــده است که مقدار آن با روش آلفای کرونباخ برابر ۰/۶۹ بوده است.

همچنیـن در ایـن پژوهـش ابتـدا تعـداد ۴۰ پرســش:امه بيــن جامعهٔ اّماري توزيــع گرديد و پس از تکمیــل و جمــع آوری اطلاعات آنهــا از نرمافزار Spss استفاده گردید. برآورد پایایی پرستشنامه با روش آلفای کرونباخ در جامعهٔ آماری پژوهشی برابر ۰/۷۵ است که مقدار قابل قبولی ست. همچنین برای برآورد روایی پرســشiامه، با توجه به اینکه قبلاً توسـط اکرامی استفاده شده است، در این پژوهش نیز توافق نظر استادان راهنما و مشاور و همچنین کارشناسـان و برنامهریزان فنیوحرفهای و کاردانش بهدست آمده است. در تجزیه و تحلیـل دادهها از آمار توصیفی (جداول، نمودار و آمارههای خاص) و آمار اســتنباطي (آزمون هاي كاي اسكوار t دو نمونهٔ مستقل) بهره گرفته شده است.

### يافتەهاي يژوهش

فرضيهٔ اول: بين نرخ اشــتغال دانش|َموختگان در دو شــاخهٔ فنیوحرفــهای و کاردانش تفاوت معنادار وجود دارد.

بـراي آزمـون فرضيه، بـا توجه به اينكه سـطح سـنجش هـر دو متغيـر اسمىسـت، از آزمون كاي اسکوار استفاده شده و نتایج به شرح جدول شمارهٔ

یک است.

جدول ٠١ جدول توافقي فرضيهٔ اول

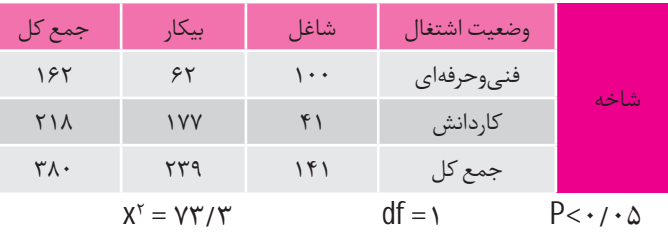

بـا توجـه به مقـدار کای اسـکواو درجـهٔ آزادی و سطح معنـاداری و بهعـلاوه مقـدار نسـبت درسـتنمايي، ميتـوان گفـت بيـن نرخ اشـتغال دانشآموختـگان (بهعنــوان يكــى از مؤلفههــاي کارایـی بیرونـی) در دو شـاخهٔ فنیوحرفـهای و كاردانش تفاوت معنادار وجود دارد.

برای پی بردن به شدت و جهت و معناداری تفاوت از ضریب فی استفاده شـده است که مقدار آن برابر ۰/۴۳۹ اسـت و سـطح معنـاداری آن برابر ۰/۰۰۱ اسـت. به این ترتیـب میتوان گفت که اولاً بين نرخ اشتغال دانش[موختگان تفاوت معناداري وجـود دارد. ثانياً با توجه به اينكه مجموع شــاغلين ۱۴۱ نفـر و از مجموع شـاغلين ۱۰۰ نفر در شـاخهٔ فنیوحرفهای هستند، میتوان گفت که تعداد بیشتری از دانش آموختگان در شاخهٔ فنیوحرفهای شاغل شده اند.

فرضيــة دوم: بيــن نــرخ ادامــة تحصيــل دانشآموختـگان در شـاخهٔ فنیوحرفـهای و کاردانش تفاوت معنادار وجود دارد. برای آزمون این فرضیه نیز چون سطح سنجش هـر دو متغیــر اسمیِسـت، از آزمون کای اســکوار اسـتفاده شـده و نتايج به شـرح جدول شـمارهٔ دو است.

دانش آموختگان رشتههایکاردانش كەدر سطح <u>یاپینتری|زی</u>ادگیری قرار دارندوهمين عامل باعث شود كەدانشآموختگان رشتههای فنے وحرفهایبه نسبت بیشتریاز دانش آموختگان رشتەھاي كاردانش در مقاطع بالاتر ادامة تحصيل دهند

جدول ٢، جدول توافقي فرصيهٔ دوم

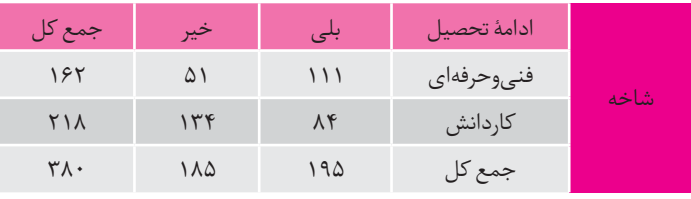

بهطور كلىيافتهها برترىخاص دانش آموختگان شاخةفني وحرفهاي رانسبتبه دانشآموختگان **کاردانش در** زمینههاینرخ اشتغال،نرخ|دامهٔ تحصيل وارتباط شغلي آنان بارشتة تحصيلے شاننشان مے تھند

 $X^{\tau} = \tau \tau / \tau$  $df = \lambda$  $P<\cdot/\cdot \Delta$ با توجه به مقدار كاي اسكوار (٣٣/۴) و سطح معناداری (۰/۰۰۱)، که بسـیار کوچکتر از سطح مجاز اسـت و همچنین نسبت درستنمایی و مقدار و سطح معناداری آن، میتوان گفت بین نرخ ادامهٔ تحصیل دانش آموختگان در دو شاخهٔ فنیوحرفهای و کاردانـش تفـاوت معنـاداری وجـود دارد. بـرای پىيى بىردن به شىدت و جهىت تفىاوت از ضريب فى استفاده شـده، كه مقدار آن برابر ۰/۲۹۷ و سطح معناداری ۰/۰۰۱ است و نشـان میدهـد تفاوت معنادار اسـت. همچنین با توجه به اینکه از مجموع ۱۹۵ نفر کــه ادامهٔ تحصیل داده اند تعداد ۱۱۱ نفر در شاخهٔ فنیوحرفهای هسـتند، می توان گفت که دانش آموختگان شـاخهٔ فنیوحرفهای بیشتر تمایل به ادامهٔ تحصیل داشتهاند.

فرضیــهٔ ســوم: بیــن میــزان ارتبــاط شــغلی دانش آموختــگان بـا دانش و علم کســب شــده در رشــتهٔ مربوطــه در شــاخهٔ فنیوحرفــهای و کاردانش تفاوت معنادار وجود دارد.

#### جدول ۳، آمارههای توصیفی فرضیهٔ سوم

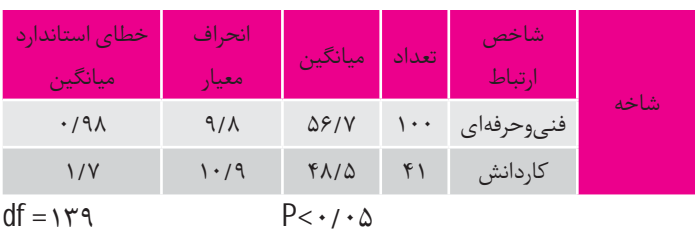

 $T = V/YVY$ 

آزمون این فرضیه فقط در بین دانش آموختگانی که شاغل شــده|ند صورت گرفته است. چون سطح سـنجش هر دو متغیر فاصلهایسـت، از آزمون t دو نمونه مسـتقل استفاده شده ونتايج به شرح جدول شمارهٔ سه است.

بـا توجـه بـه مقـدار t و درجـهٔ آزادی و سـطح معنــاداري، ميتــوان گفــت فــرض تحقيــق تأييد و فرض صفر رد می شود. چون سطح معناداری بسیار کوچکتر از سطح مجاز است. از طرف دیگر، چون میانگین شـاخهٔ فنیوحرفهای برابر ۵۶/۷ و علامت مقــدار t نيــز مثبت اســت، ميتــوان گفــت ارتباط شـغلی و تحصیلی در شاخهٔ فنیوحرفهای بیشتر از كاردانش است.

# بحث و نتیجهگیری

پژوهـش حاضر در پی مقایسـهٔ کارایــی بیرونی شـاخههای فنیوحرفـهای و کاردانـش آمـوزش متوسـطه شـهر اهواز در بيــن ســالهای ١٣٨٩ تا ۱۳۹۱ بوده اسـت. یافتههای مربوط به فرضیهٔ اول نشان داد که بین دو شاخهٔ فنیوحرفهای و کاردانش در شهرسـتان اهواز در طی ســال۱عی ۸۹ تا ۹۱ از لحاظ اشتغال و دستیابی به شغل دانش آموختگان این رشـتهها تفاوت وجود دارد و شاغلین رشتههای فنی وحرفهای ۱۰۰ نفر به نسبت رشتهٔ کاردانش ۴۱ نفر بيشتر بودهاند.

ایــن موضوع بیانگر این اســت که این تفاوت به سـود رشـتههای فنی وحرفهای سـت. با ایـن وجود میتوان گفت کـه وضعیت بهدسـت آوردن شـغل بیــن رشــتههای فنیeحرفــهای بهتــر بوده اســت. نتايــج ايــن يافتــه بــا نتايــج تحقيــق شــريعتزاده (۱۳۸۲) هممخوانـی نـدارد. امـا با نتايـج نيگوا و نافاکو (۲۰۰۲) و شـعبانلو (۱۳۸۱) همخوانی دارد و نتايــج أن تحقيــق را تأييــد ميكند. زيــرا مدارس فنی وحرفـهای فقط در شـهرهای شهرسـتان اهواز وجود دارد و چنین مدارســی در روسـتاهای محروم نىست.

از طرف دیگر، مدارس شـاخههای کاردانشــی کـه در روسـتاها نیز وجود دارند باعث شـده اسـت کـه معلمینی با تجربهٔ کمتـر و امکانات و تجهیزاتی با كيفيت يايينتر داشته باشند، همچنيـن فاقـد فرصت شـغلي بـراي دانش[موختـگان خود باشـند، سـطح کیفــی آموزشــی و فرهنگــی مردم نیـز پایین اسـت و مسـئولین نیز کمتر به روسـتاها توجه میکنند، در نتیجه افرادی که در روستاها دانش آموختــه می شــوند به نســبت افــرادی که در شـهرها دانش آموختـه میشـوند کمتـر بـه شـغل مناسب دست مییابند و این را میتوان علت اصلی تفاوت بیـن دو رشـتهٔ فنیوحرفـهای و کاردانـش در دسـتیابی دانشآموختـگان ایـن دو رشـته در شهرستان اهواز دانست.

همچنین یافتههای مربوط به فرضیهٔ دوم نشان داد که بین دانشآموختگان دو رشتهٔ فنیوحرفهای و كاردانــش از لحــاظ ادامهٔ تحصيــل، تفاوت وجود دارد. تعــداد افرادی که پس از دانش[موخته شــدن توانستهاند به تحصیلات در مقاطع بالاتر ادامه دهند در بین دانشآموختگان شـاخههای فنیوحرفهای به تعداد ۱۱۱ نفر نسـبت به ۸۴ نفر بیشـتر بوده و این تفاوت به نفع شاخهٔ فنیوحرفهایست.

نتايج اين يافته با نتايج يافتهٔ جانژيوا (٢٠٠١) از نظـر ادامـهٔ تحصيل دانش آموختگان رشـتههاي ر حصر ۱۹۰۰– - حجین ۱۹۰۰، میشود و عدن رستنده ی<br>فنیوحرفهای همخوانی دارد. باید گفت اولاً دروس آموزشی در رشتههای فنیوحرفهای دروسی سخت و در حـد و انـدازه دروس رياضـي و فيزيکانـد، اما دروس آموزشـے رشـتههای کاردانـش مجموعهای

از دروس مهارتــی و کاربردی هســتند کــه از لحاظ کیفیت و سـطح یاددهی در سطح پایینتری نسبت به رشتههای فنیوحرفهای قرار دارند.

دوم اینکـه دانش آموختگان این دو رشـته برای ارتقــا و ادامــهٔ تحصيــل در مقاطــع بالاتــر از صافى یک آزمون گذر خواهند کـرد، در نتیجه افرادی که در رشـتههای فنیوحرفهای دانشآموخته شدهاند در ايـن آزمــون بيشـتر موفــق ميشــوند، برعكس دانش آموختگان رشـتههای کاردانش که در سـطح یاپینتری از یادگیری قرار دارند و همین عامل باعث شود که دانشآموختگان رشـتههای فنیوحرفهای به نسـبت بیشـتری از دانشآموختگان رشـتههای کاردانش در مقاطع بالاتر ادامهٔ تحصیل دهند.

یافتههای مربوط به فرضیهٔ سـوم نیز نشان داد كه بين ميـزان ارتباط شـغلي دانش آموختـگان با دانش و علم کسب شده در رشتهٔ تحصیلی در شاخهٔ فنیوحرفهای و کاردانمش تفاوت معناداری وجود دارد. نتايــج اين يافته با نتايج تحقيق شــريعتزاده (۱۳۸۲) و فرشاد (۱۳۷۴) همخوانی ندارد، اما نتايــج ايــن يافتــه بــا نتايــج تحقيق حسينينســب (۱۳۷۱)، شـعبانلو (۱۳۸۱) وولاردنگیـر و بوریـک (۱۹۹۹) همخوانی دارد.

بهطور كلى يافتهها برترى خاص دانش آموختـگان شـاخهٔ فنىوحرفـهاى را نسـبت به دانش آموختگان كاردانمش در زمينههاي نرخ اشتغال، نرخ ادامهٔ تحصیل و ارتباط شغلی آنان با رشتهٔ تحصیلیشان نشان میدهند.

**وضعيت بەدىست آوردن شغل بین,شتههای** فن<sub>ےو</sub>حرفه|یبهتر **بوده است** 

**ʭŕ˨ĂģŘő˨äÏ**

1. Masri 2. input

3. output

- 4. Efficiency
- △. External efficiency
- 6. Karam. G
- 7. Okumu
- 8. Makerere
- 9. Ajayi and Mabh 10. Francoise Caillods

منابع در دفتر مجله موجود است.